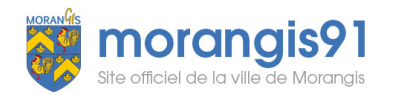

## Tutoriel Portail Morangissois : Inscription Banquet ou Colis

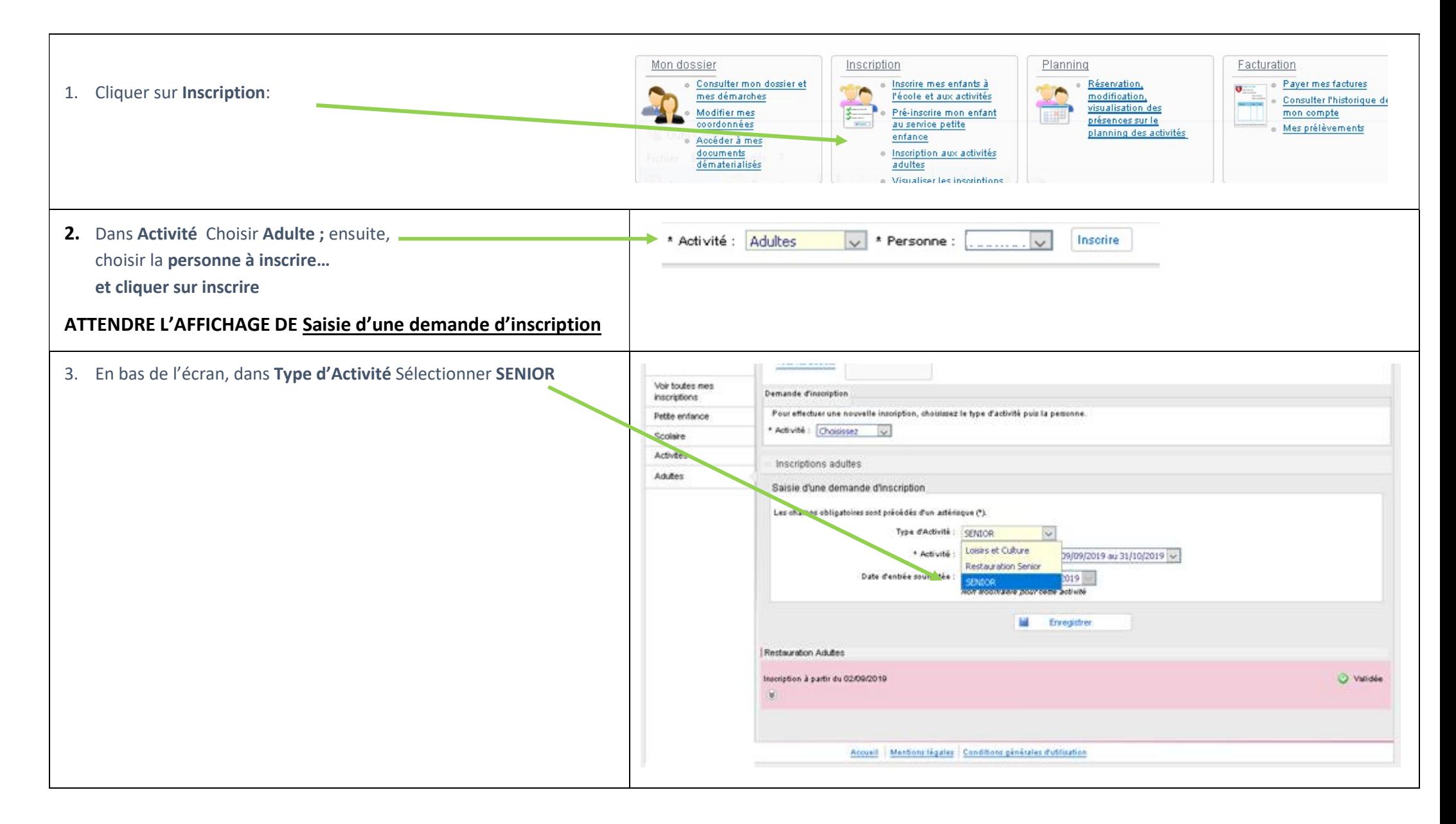

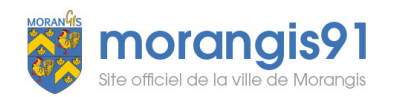

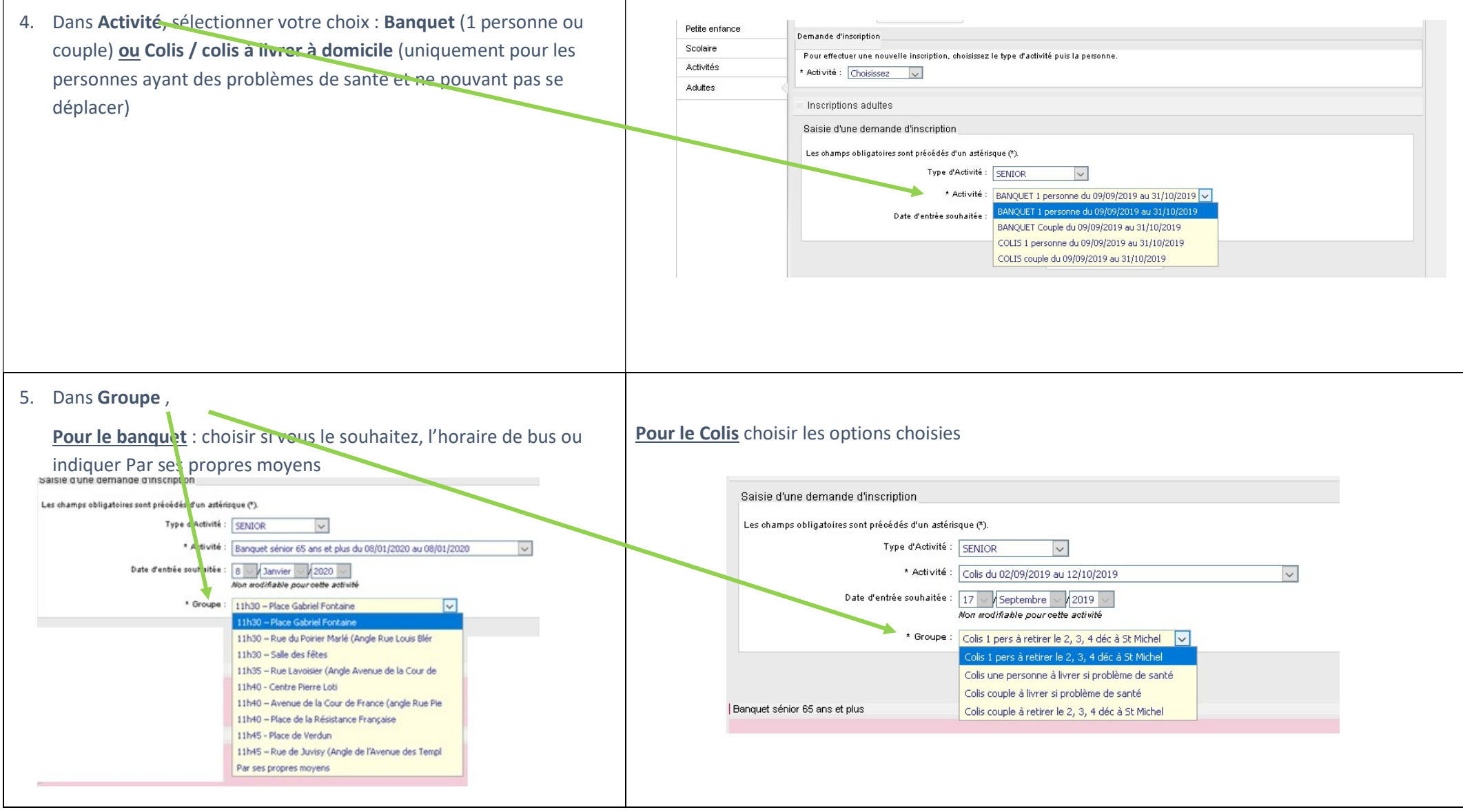

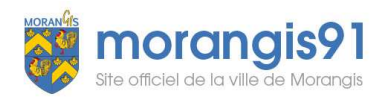

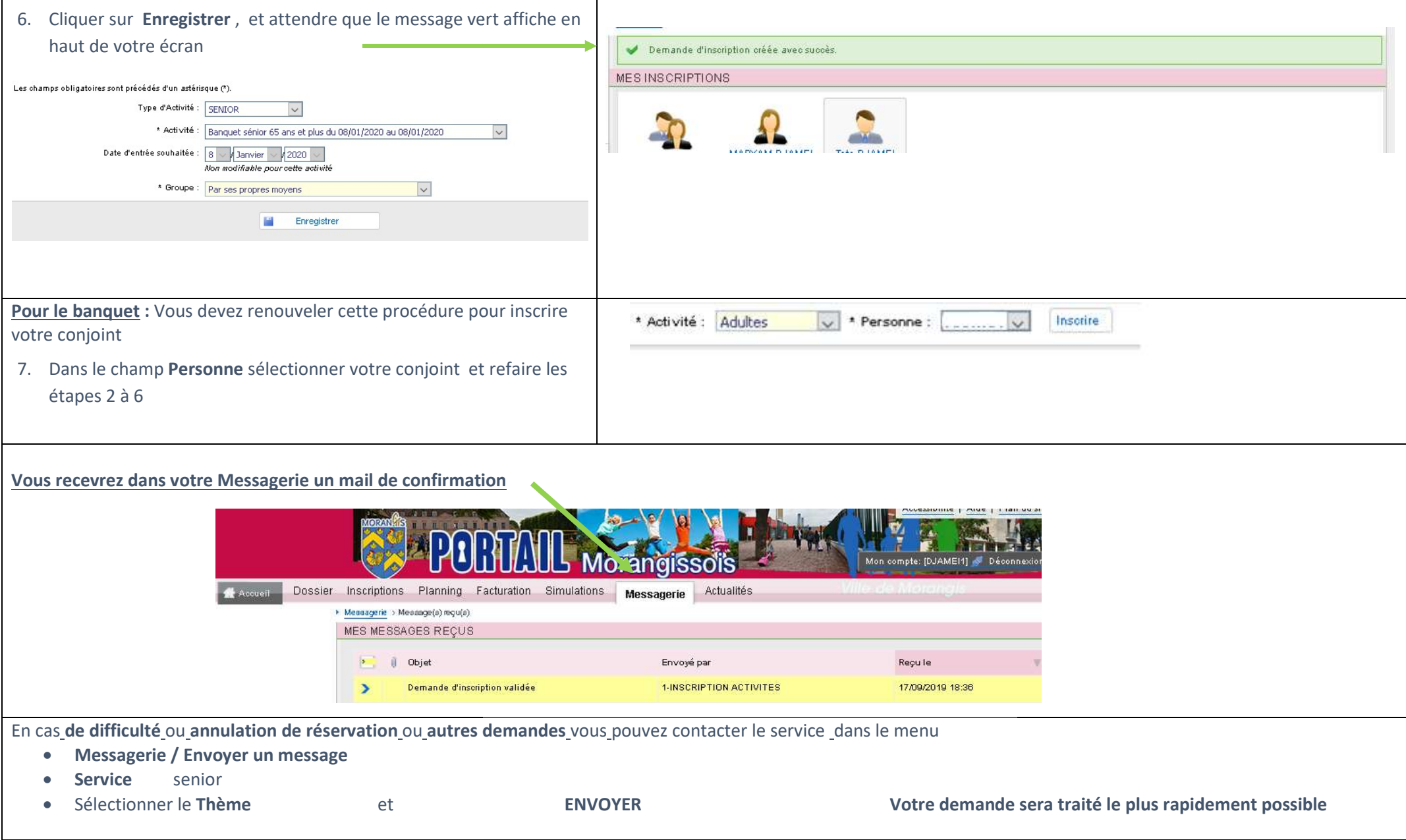